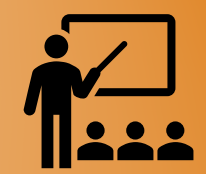

# **Модуль School базовых алгоритмов информатики**

# **Осипов А.В.**

**Конференция «Использование системы программирования PascalABC.NET в обучении программированию», 13.11.2021**

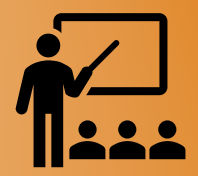

**Назначение: реализация алгоритмов, часто встречающихся в школьных задачах. Форматы вызова: в виде подпрограммы и для записи в точечной нотации. Исходный код: PascalАВС.NЕТ, открытый, в составе стандартной поставки. Лицензия: открытая, совпадает с лицензией на весь программный продукт. Подключение: uses School;**

2

**Конференция «Использование системы программирования PascalABC.NET в обучении программированию», 13.11.2021**

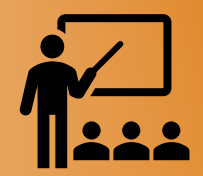

**Библиотека разбита на 12 групп по функциональному назначению реализованных алгоритмов.**

**Библиотека содержит подпрограммы и методы расширения некоторых стандартных классов PascalABC.NET.**

3

**Конференция «Использование системы программирования PascalABC.NET в обучении программированию», 13.11.2021**

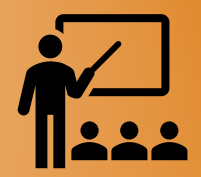

**Подпрограмма – именованный или идентифицированный иным образом фрагмент программного кода, к которому можно многократно обращаться. Она содержит описание определённого набора действий. Подпрограмма – общее название для процедур и функций.**

4

**Конференция «Использование системы программирования PascalABC.NET в обучении программированию», 13.11.2021**

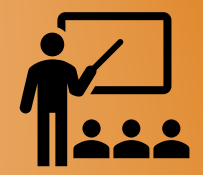

**Функция – разновидность подпрограммы, возвращающая некоторое значение, которое затем используется в выражении на месте, где был указан вызов функции.**

 $\sin(2 * x - 1) + \cos(0.4 * x)$ **Min(a, b, c) + Max(a + b, 5 \* c – 1) Sqrt(Pi / 2 – 0.28)**

5

**Конференция «Использование системы программирования PascalABC.NET в обучении программированию», 13.11.2021**

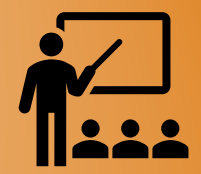

**Процедура – разновидность подпрограммы, не возвращающая значения.**

```
Print(a * x * x + b * x * c);
Read(a, b, c);
Delete(s, 5, 2);
```
6

**Конференция «Использование системы программирования PascalABC.NET в обучении программированию», 13.11.2021**

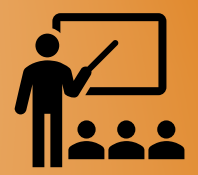

**Метод представляет собой подпрограмму, оформленную внутри класса или записи** *record***. Метод расширения (или просто «расширение») – разновидность метода, написанная в дополнение к уже имеющемуся классу и находящаяся вне его кода.**

**a.Sort b.IsPrime c.ToBase(12)**

7

**Конференция «Использование системы программирования PascalABC.NET в обучении программированию», 13.11.2021**

**1. Перевод десятичного числа** *n* **в систему счисления по основанию** *k (k = 2..36)*

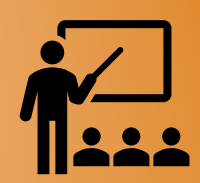

- **функция** *Bin(n)* **возвращает двоичное (binary) представление значения десятичного числа** *n* **в виде строки;** • **функция** *Oct(n)* **возвращает восьмеричное (octal) представление значения десятичного числа** *n* **в виде строки;** • **функция** *Hex(n)* **возвращает шестнадцатиричное (hexadecimal) представление значения десятичного числа** *n* **в виде строки;** • **функция** *ToBase(sn, k)* **преобразует десятичное значение** 
	- **числа** *n***, заданное строкой** *sn***, в строку, записанную в системе счисления с основанием** *k (k = 2..36)* **и возвращает эту строку;**
	- **расширение** *sn.ToBase(k)* **делает то же самое.**

8

**Конференция «Использование системы программирования PascalABC.NET в обучении программированию», 13.11.2021**

**1. Перевод десятичного числа** *n* **в систему счисления по основанию** *k (k = 2..36)*

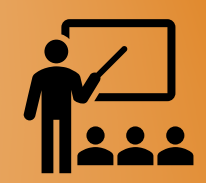

**Найти количество восьмерок в девятеричном представлении**  значения выражения 37<sup>59</sup> - 19<sup>48</sup>

**## uses School; (37bi \*\* 59 - 19bi \*\* 48).ToBase(9).CountOf('8').Print**

**А вот так выглядит это число в десятичном виде:** 334 119 420 856 080 810 951 048 371 564 629 508 203 083 152 249 809 704 909 293 613 155 284 562 365 076 547 377 757 919 932

9

**Конференция «Использование системы программирования PascalABC.NET в обучении программированию», 13.11.2021**

**2. Перевод числа, заданного символьной строкой** *sn***, представляющей значение в системе счисления по основанию** *k = 2..36* **в десятичную систему счисления**

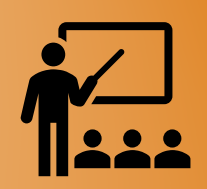

• **функция** *Dec(sn, k)* **возвращает значение типа** *int64***;** • **функция** *DecBig(sn, k)* **возвращает значение типа** *BigInteger***.**

10

**Конференция «Использование системы программирования PascalABC.NET в обучении программированию», 13.11.2021**

# **2. Перевод числа, заданного символьной строкой** *sn***, представляющей значение в системе счисления по основанию** *k = 2..36* **в десятичную систему счисления**

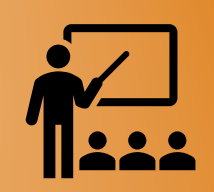

**Вычислить десятичное значение числа, которое в шестнадцатиричной записи имеет вид** 0F0F0F … 0F

64 символа

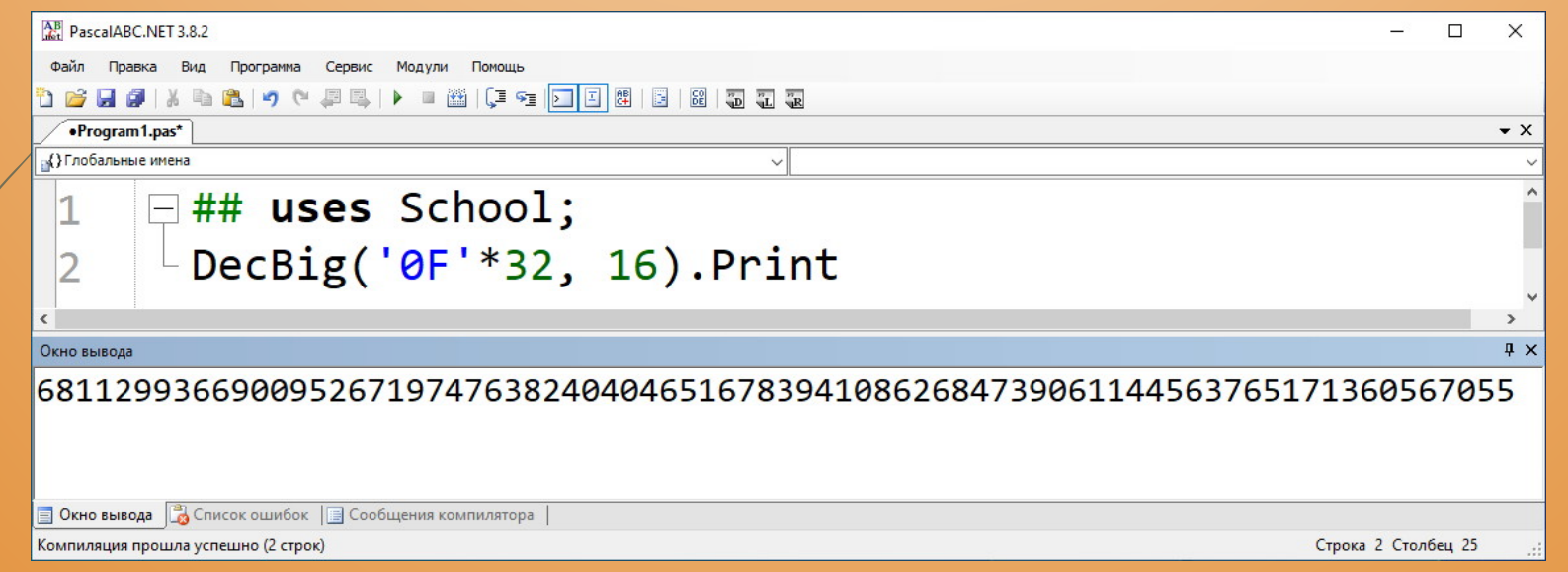

11

**Конференция «Использование системы программирования PascalABC.NET в обучении программированию», 13.11.2021**

# **3. Нахождение минимума и максимума последовательности целых чисел s за один проход**

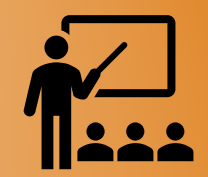

• **функция** *MinMax(s)* **возвращает кортеж** *(Min, Max)***. Типом данных может быть** *integer* **или** *int64***;** • **расширение** *s.MinMax* **делает то же самое.**

12

**Конференция «Использование системы программирования PascalABC.NET в обучении программированию», 13.11.2021**

# **3. Нахождение минимума и максимума последовательности целых чисел s за один проход**

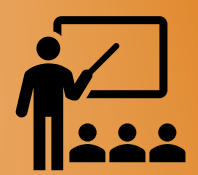

**С клавиатуры вводится последовательность чисел, завершающаяся нулем (ноль в последовательность не входит). Найти и вывести минимальное и максимальное среди введенных значений**

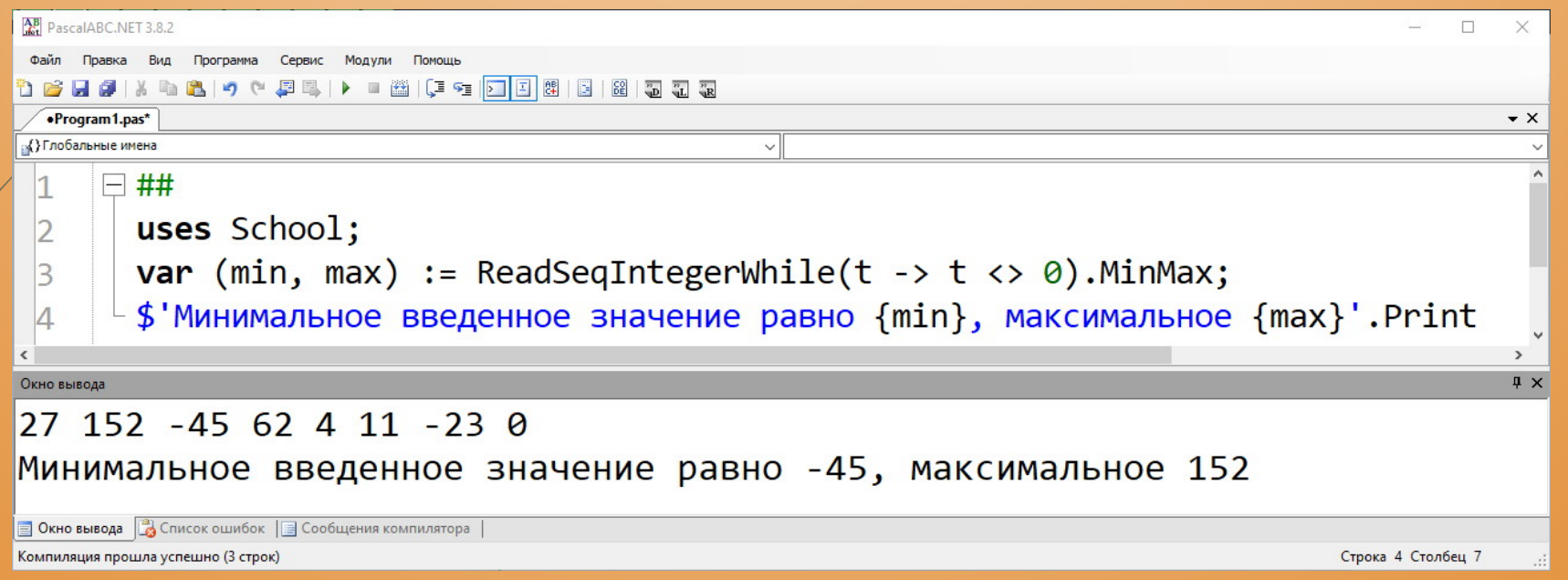

**Конференция «Использование системы программирования PascalABC.NET в обучении программированию», 13.11.2021**

> **Южный федеральный университет г. Ростов-на-Дону**

## **4. Нахождение НОД и НОК пары чисел** *a* **и** *b*

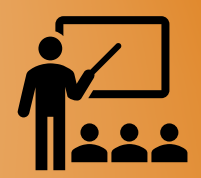

- **функция** *НОД(a, b)* **возвращает НОД типа** *integer* **или** *int64***;**
- **расширение** *t.НОД* **возвращает НОД для кортежа** *t = (a, b)* **с данными типа** *integer* **или** *int64***;**
	- **функция** *НОК(a, b)* **возвращает НОК типа** *int64***;**

14

• **функция** *НОДНОК(a, b)* **возвращает кортеж вида** *(НОД, НОК)* **для пары чисел** *a* **и** *b* **типа** *int64*

**Имеются англоязычные синонимы** *GCD* **для** *НОД* **и** *LCM* **для** *НОК*

**Конференция «Использование системы программирования PascalABC.NET в обучении программированию», 13.11.2021**

### **4. Нахождение НОД и НОК пары чисел** *a* **и** *b*

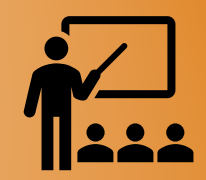

#### **Сократить дробь 360/2940**

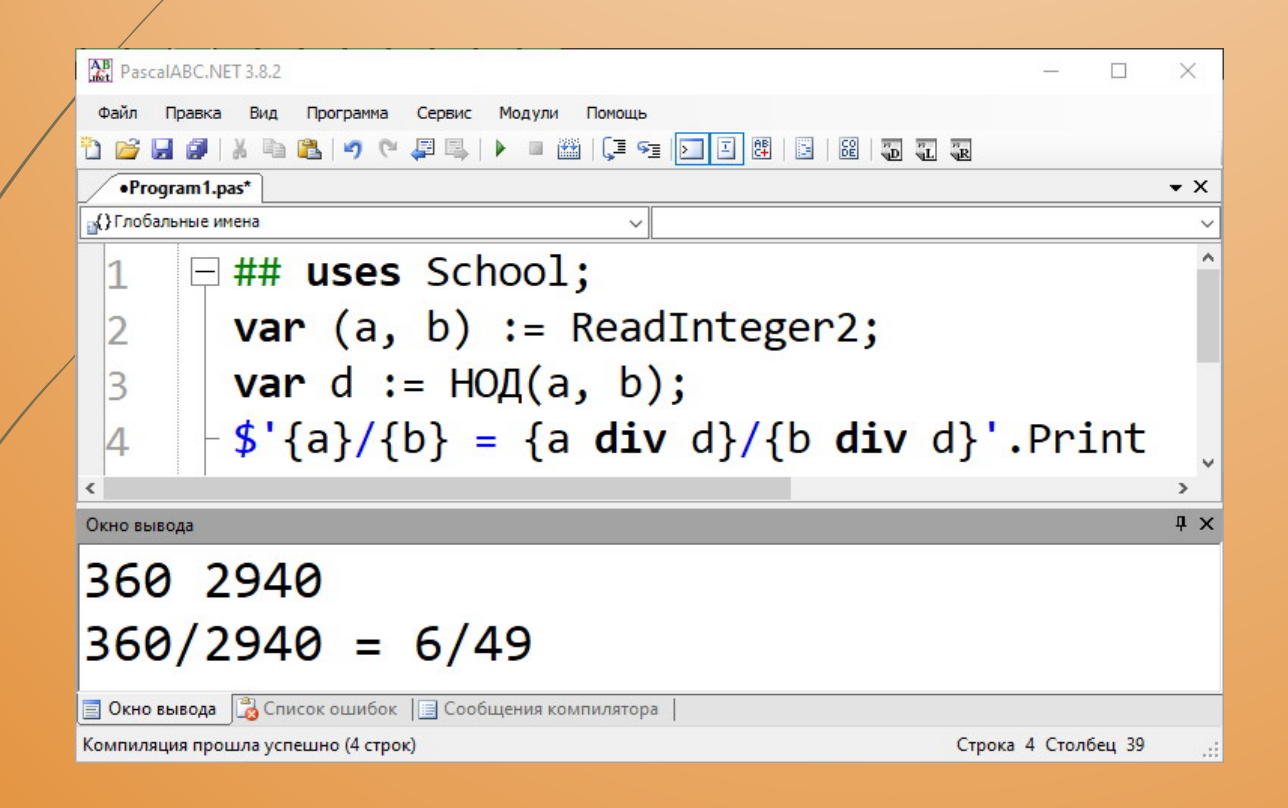

**Конференция «Использование системы программирования PascalABC.NET в обучении программированию», 13.11.2021**

**5. Разложение числа** *n* **на простые множители. Результат помещается в список** *List*

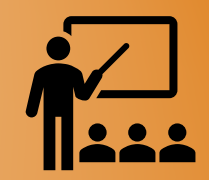

- **функция** *Factorize(n)* **выполняет разложение числа** *n* **типа**  *integer* **или** *int64***;**
- **расширение** *n.Factorize* **делает то же самое**

**Тип элементов возвращаемого списка** *List* **совпадает с типом числа** *n*

16

**Конференция «Использование системы программирования PascalABC.NET в обучении программированию», 13.11.2021**

#### **5. Разложение числа** *n* **на простые множители. Результат помещается в список** *List*

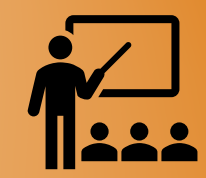

**Получить все четырехзначные натуральные числа, которые являются произведением пяти различных простых делителей. Числа упорядочить по возрастанию суммы их цифр, а при равной сумме – по возрастанию самих чисел.**

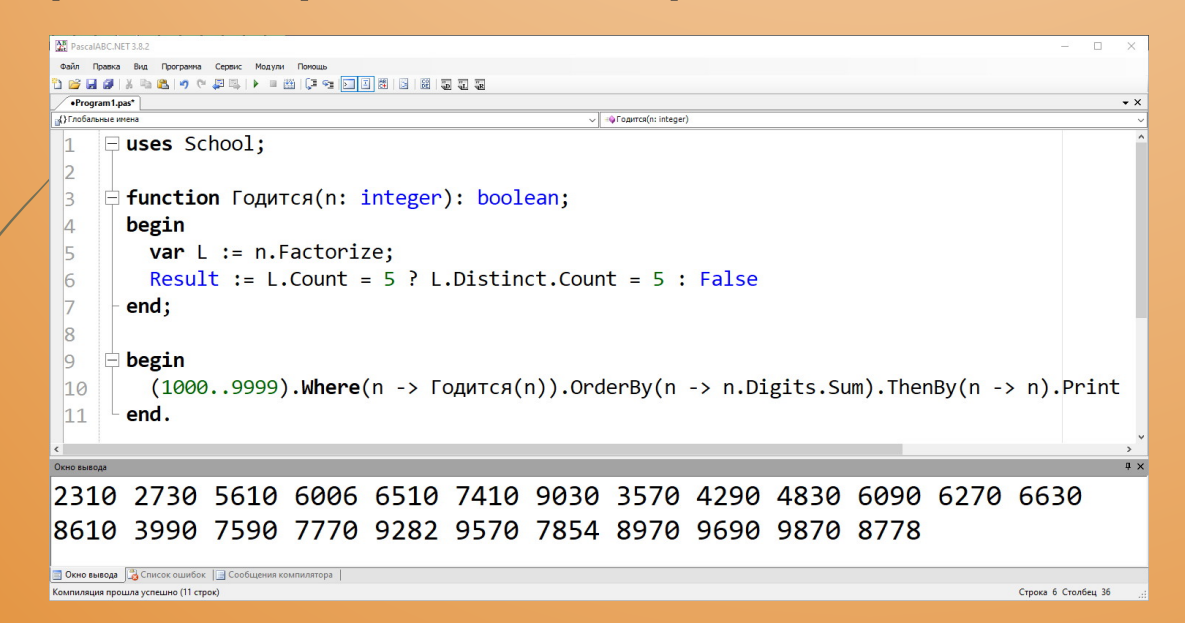

**Конференция «Использование системы программирования PascalABC.NET в обучении программированию», 13.11.2021**

> **Южный федеральный университет г. Ростов-на-Дону**

**5. Разложение числа** *n* **на простые множители. Результат помещается в список** *List*

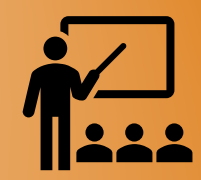

**Получить все четырехзначные натуральные числа, которые являются произведением пяти различных простых делителей. Числа упорядочить по возрастанию суммы их цифр, а при равной сумме – по возрастанию самих чисел.**

```
\Box uses School;
     function Годится(n: integer): boolean;
     begin
      var L := n.Factorize;Result := L.Count = 5 ? L.Distinct.Count = 5 : Falseend;begin
       (1000..9999).Where(n -> \GammaОдится(n)).OrderBy(n -> n.Digits.Sum).ThenBy(n -> n).Print
10
     end.
```
**Конференция «Использование системы программирования PascalABC.NET в обучении программированию», 13.11.2021**

> **Южный федеральный университет г. Ростов-на-Дону**

# **6. Нахождение простых чисел и проверка числа на простоту**

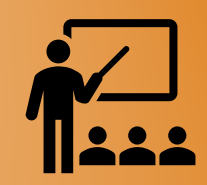

- **функция** *Primes(n)* **возвращает список** *List***, содержащий простые числа на отрезке** *[2;n]***;**
	- **функция** *Primes(m, n)* **возвращает список** *List***, содержащий простые числа на отрезке** *[m;n]***;**
	- **функция** *FirstPrimes(n)* **возвращает список** *List***, содержащий первые** *n* **простых чисел;**
		- **функция** *PrimeDivisorsCount(n)* **возвращает количество простых делителей числа** *n***;**
- **расширение** *n.PrimeDivisorsCount* **делает то же самое;**
- **расширение** *n.IsPrime* **возвращает** *True***, если** *n* **– простoе и**  *False* **в противном случае.**

**Тип переменных –** *integer***, но** *n.IsPrime* **также допускает тип** *int64*

**Конференция «Использование системы программирования PascalABC.NET в обучении программированию», 13.11.2021**

> **Южный федеральный университет г. Ростов-на-Дону**

# **6. Нахождение простых чисел и проверка числа на простоту**

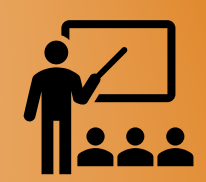

#### **На интервале [600 000 000;900 000 000] найти и вывести простые числа, сумма цифр которых равна 77.**

20

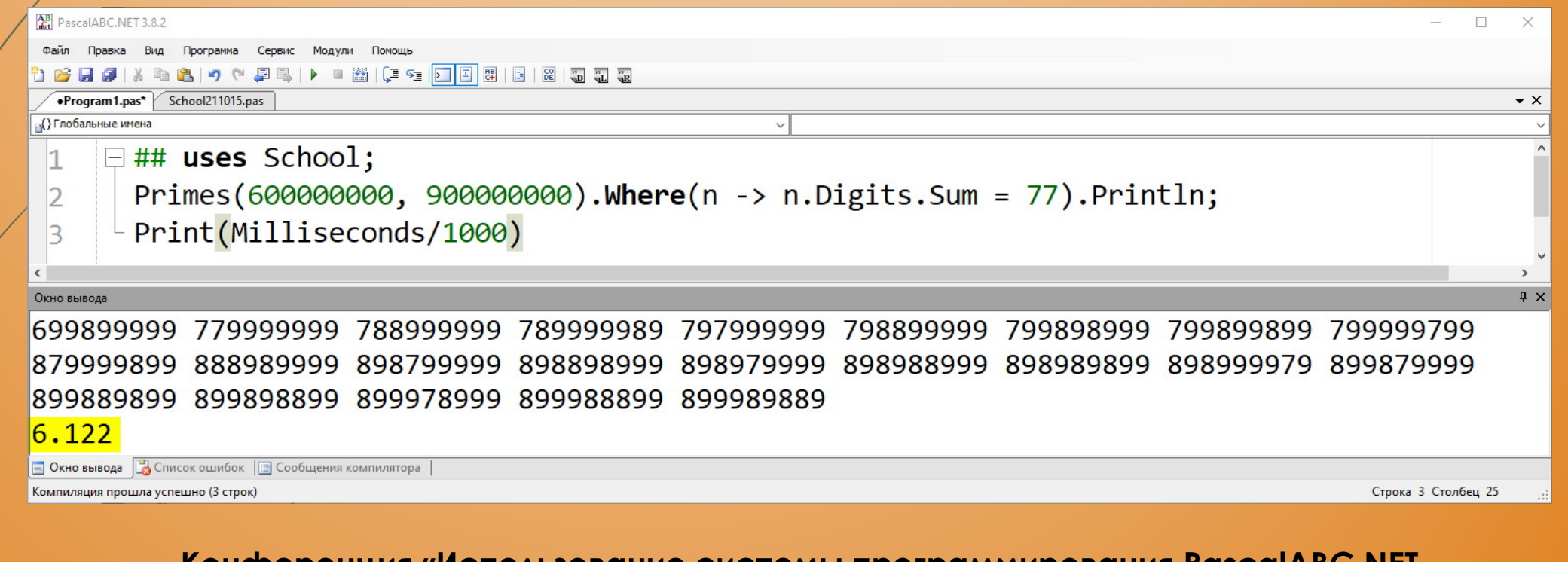

**Конференция «Использование системы программирования PascalABC.NET в обучении программированию», 13.11.2021**

# **6. Нахождение простых чисел и проверка числа на простоту**

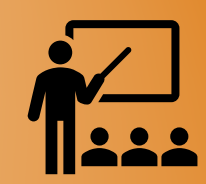

#### **На интервале [600 000 000;900 000 000] найти и вывести простые числа, сумма цифр которых равна 77.**

```
\Box## uses School;
 var o := new StopWatch;o.Start;
 var a := Primes(600000000, 900000000).Where(n -> n.Digits.Sum = 77).ToArray;
 o.Stop;
 a.Println;
 Print(o.Elapsed)
```
#### Program1.exe

699899999 797999999 798899999 799898999 799899899 779999999 788999999 789999989 799999799 898898999 898979999 898988999 89898889 898999979 899879999 899889899 899898899 899978999 899988899 899989889 00:00:03.2416839 Программа завершена, нажмите любую клавишу...

#### **Конференция «Использование системы программирования PascalABC.NET в обучении программированию», 13.11.2021**

# **7. Получение всех цифр в записи натурального числа**  *n* **в порядке их следования**

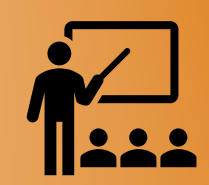

• **функция** *Digits(n)* **возвращает список** *List<integer>***, содержащий цифры чиcла** *n* **типа** *integer* **или** *int64***;** • **расширение** *n.Digits* **делает то же самое.**

22

**Конференция «Использование системы программирования PascalABC.NET в обучении программированию», 13.11.2021**

# **7. Получение списка** *List***, содержащего все цифры числа** *n* **в порядке их следования**

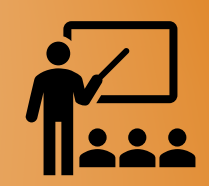

#### **Найти сумму всех цифр числа 20!**

23

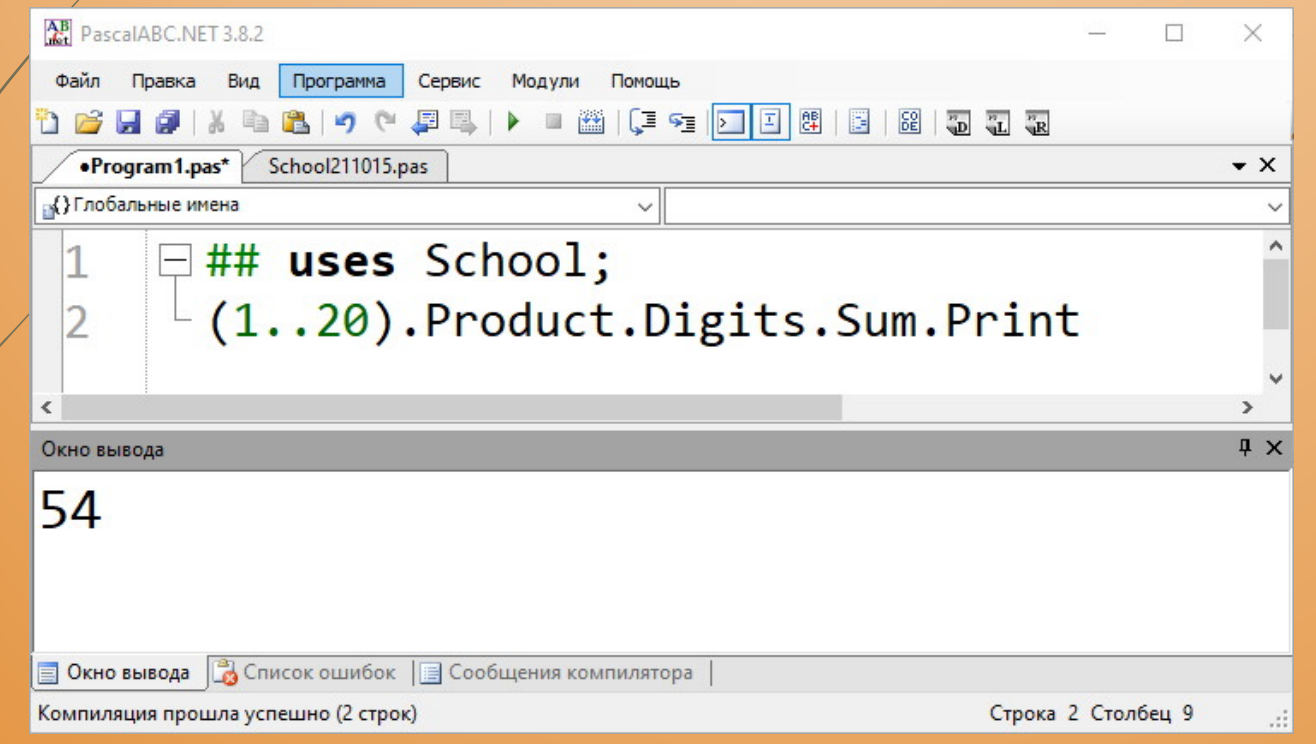

**Конференция «Использование системы программирования PascalABC.NET в обучении программированию», 13.11.2021**

#### **8. Все делители натурального числа** *n***, включая 1 и** *n*

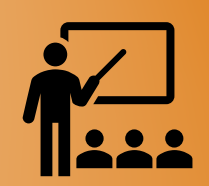

- **функция** *Divisors(n)* **для числа** *n* **типа** *integer* **возвращает список всех его делителей** *List<integer>* **в порядке возрастания;**
	- **расширение** *n.Divisors* **делает то же самое;**

24

- **функция** *DivisorsCount(n)* **возвращает количество делителей числа** *n* **типа** *integer***;**
	- **расширение** *n.DivisorsCount* **делает то же самое;**

**Конференция «Использование системы программирования PascalABC.NET в обучении программированию», 13.11.2021**

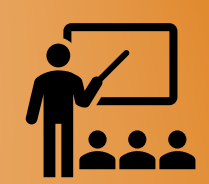

#### **Посчитать количество чисел из интервала [5243;13263], имеющих ровно 10 делителей.**

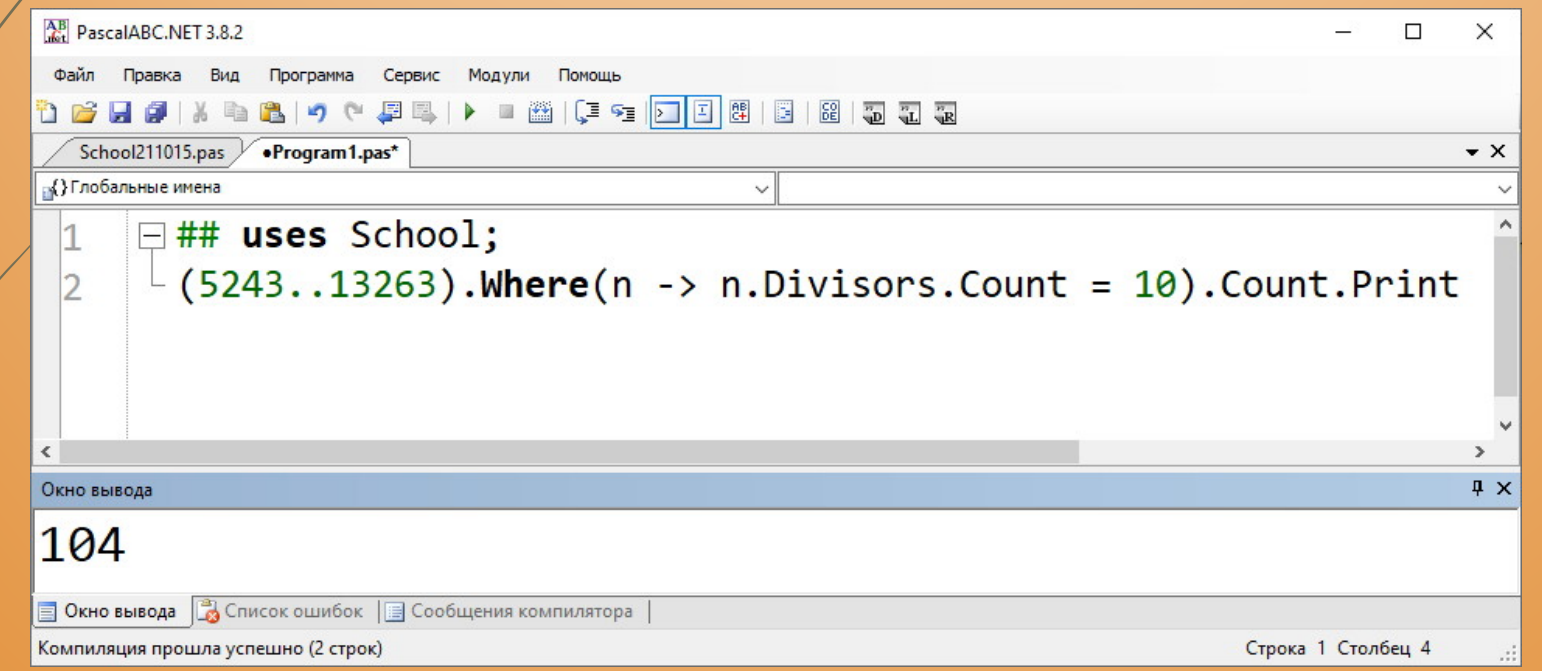

25

**Конференция «Использование системы программирования PascalABC.NET в обучении программированию», 13.11.2021**

**9. Вычисление тригонометрических функций вещественного аргумента** *x***, заданного в градусной мере**

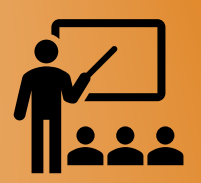

 $\phi$ ункция SinDegrees(x) возвращает значение  $\sin(x)$ ;

- **функция** *CosDegrees(x)* **возвращает значение** cos **;**
- **функция** *TanDegrees(x)* **возвращает значение** tg

**Аргумент** *х* **задается в градусной мере.**

26

```
## uses School;
$'sin(30°) = SinDegrees(30)'.Println; // sin(30°) = 0.5 
$'cos(0°) = CosDegrees(0)'.Print // cos(0°) = 1
```
**Конференция «Использование системы программирования PascalABC.NET в обучении программированию», 13.11.2021**

**10. Генерация наборов случайных вещественных чисел с заданным количеством знаков в дробной части**

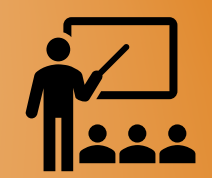

- **функция** *ArrRandomReal(n, a, b, t)* **возвращает массив длины**  *n***, заполненный случайными вещественными числами из промежутка** *[a;b)* **с** *t* **знаками в дробной части;**
- **функция** *SeqRandomReal(n, a, b, t)* **делает то же самое для для последовательности;**

• **функция** *MatrRandomReal(m, n, a, b, t)* **возвращает массив размером** *m***×***n***, заполненный случайными вещественными числами из промежутка** *[a;b)* **с** *t* **знаками в дробной части.**

27

**Конференция «Использование системы программирования PascalABC.NET в обучении программированию», 13.11.2021**

# **10. Генерация наборов случайных вещественных чисел с заданным количеством знаков в дробной части**

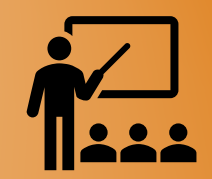

**Найти суммы по каждой строке вещественного массива размером 6x9, заполненного числами из диапазона [-99;99], имеющими один знак в дробной части**

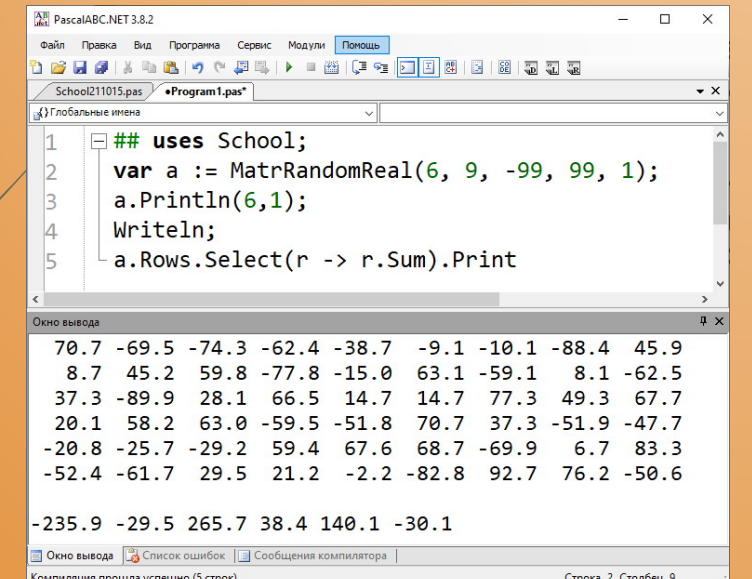

**Конференция «Использование системы программирования PascalABC.NET в обучении программированию», 13.11.2021**

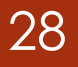

**10. Генерация наборов случайных вещественных чисел с заданным количеством знаков в дробной части**

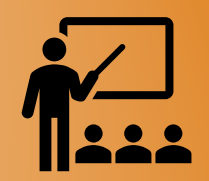

**Найти суммы по каждой строке вещественного массива размером 6x9, заполненного числами из диапазона [-99;99], имеющими один знак в дробной части**

```
## uses School;
 var a := \text{MatrRandomReal}(6, 9, -99, 99, 1);a.Println(6,1);Writeln;
- a. Rows. Select(r -> r. Sum). Print
```
**Конференция «Использование системы программирования PascalABC.NET в обучении программированию», 13.11.2021**

> **Южный федеральный университет г. Ростов-на-Дону**

29

## **11. Построение таблиц истинности**

30

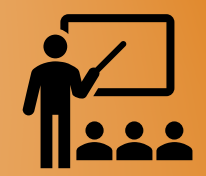

**Функция** *TrueTable((a, b) -> f(a, b))* **возвращает матрицу типа**  *boolean***, cодержащую таблицу истинности для заданной лямбда-функции двух аргументов;**

**Имеются разновидности функции, в которых можно указать от двух до пяти аргументов.**

**Полученную матрицу можно вывести в наглядном виде, используя процедуру** *TrueTablePrint* **c различным набором аргументов.**

> **Конференция «Использование системы программирования PascalABC.NET в обучении программированию», 13.11.2021**

#### **11. Построение таблиц истинности**

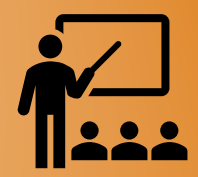

**Процедура** *TrueTablePrint(a)* **выводит таблицу истинности на основе матрицы** *a***, полученной посредством функции TrueTable; Процедура** *TrueTablePrint(a, f)* **при** *f* **= 0 выводит только строки, для которых первичная логическая функция имеет значение** *False***, при** *f* **= 1 – только строки, в которых оно имеет значение** *True***, для иных значений** *f* **выводятся все строки.**

**Процедура** *TrueTablePrint(a, f, s)* **может иметь третий параметр** *s* **типа** *string***, по умолчанию равный ´abcd´. Этот параметр позволяет задать символы, которые будут именовать колонки таблицы истинности.**

> **Конференция «Использование системы программирования PascalABC.NET в обучении программированию», 13.11.2021**

## **11. Построение таблиц истинности**

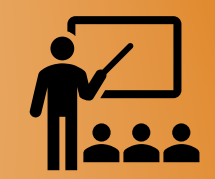

#### **Построить таблицу истинности для функции трех переменных**  $F(x, y, z) = x \rightarrow (y \vee \neg y \wedge \neg z)$

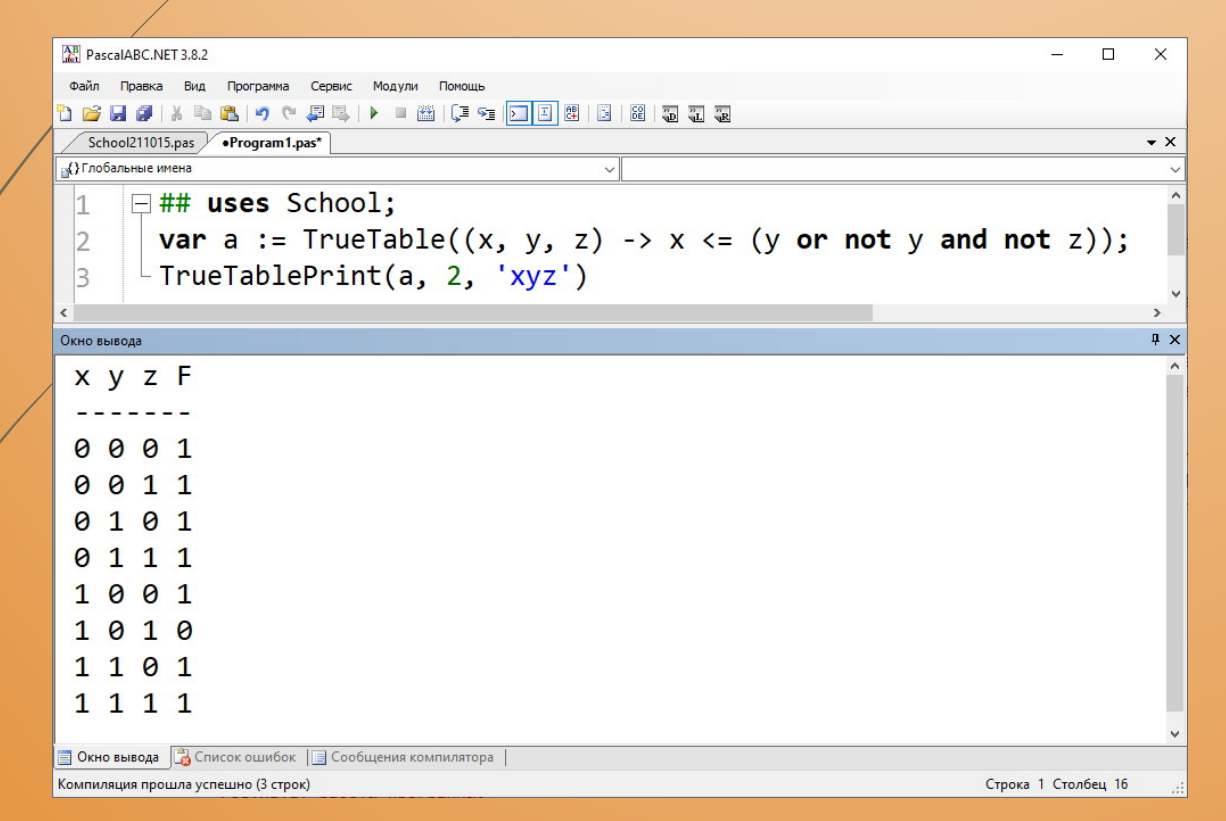

32

**Конференция «Использование системы программирования PascalABC.NET в обучении программированию», 13.11.2021**

#### **12. Замены символов и подстрок в строке**

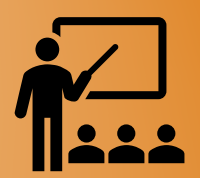

- **процедура** *ReplaceLast(s, a, b)* **заменяет в строке** *s* **последнее вхождение подстроки** *a* **подстрокой** *b***;** • **функция** *ReplaceMany(s, source, target)* **возвращает строку, в которой для исходной строки** *s* **все вхождения подстрок или символов из** *source* **заменяются на подстроки или символы из** *target***. При замене подстрок параметры** *source* **и** *target* **должны быть массивами или списками;**
	- **расширение** *s.ReplaceMany(source, target)* **делает то же самое;**
- **процедура** *SwapSubstr(s, ss1, ss2)* **обменивает местами все подстроки** *ss1* **и** *ss2* **в строке** *s***;**
- **расширение** *s.SwapSubstr(ss1, ss2)* **делает то же самое.**

**Конференция «Использование системы программирования PascalABC.NET в обучении программированию», 13.11.2021**

#### **12. Замены символов и подстрок в строке**

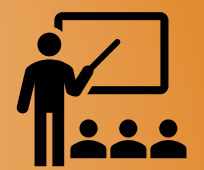

#### **В заданной строке заменить все символы '+' на '-', '/' на '\*', а символы '=' удалить. Далее заменить все подстроки 'ac' на 'X', а 'com' на 'RU'.**

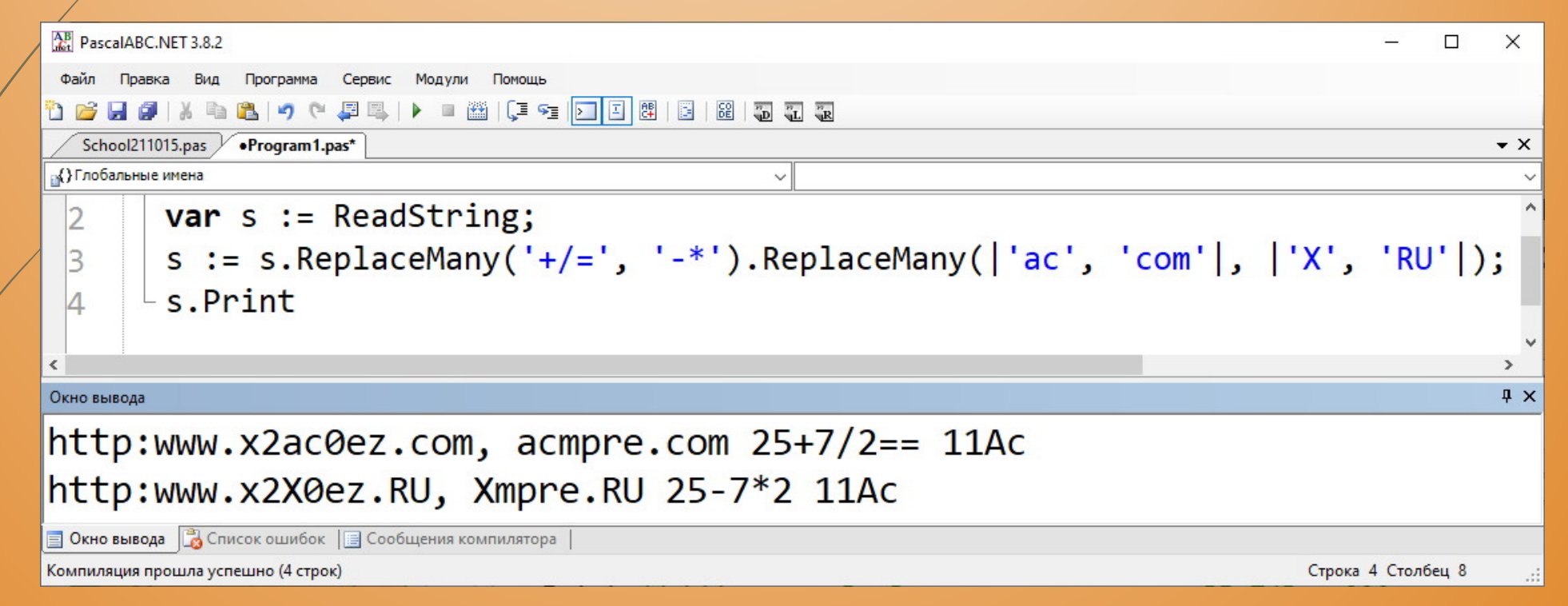

**Конференция «Использование системы программирования PascalABC.NET в обучении программированию», 13.11.2021**

> **Южный федеральный университет г. Ростов-на-Дону**

#### **Дополнительные подпрограммы и расширения**

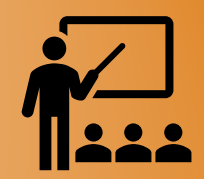

- **для типа** *string* **без подключения библиотеки School расширения** *Combinations***,** *Permutations* **и** *Cartesian* **возвращают последовательность массивов символов. При подключенной библиотеке они возвращают последовательность строк;**
- **значение типа любой переменной** *o* **или выражения в терминах PascalABC.NET можно вывести посредством процедур** *PrintType(o)* **и** *PrintTypeLn(o)***.**

35

**Конференция «Использование системы программирования PascalABC.NET в обучении программированию», 13.11.2021**

### **Кое-что о реализации библиотеки School**

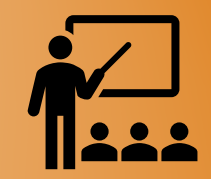

*LPrimes: List<integer>* **– внутренний список простых чисел на отрезке [2 ; 46 349], содержащий 4 792 элемента. Строится при инициализации School посредством модифицированного решета Эратосфена.**

 $46$  349<sup>2</sup> = 2 148 229 801  $MaxInt = 2 147 483 647 = 2<sup>31</sup>-1$  $46$  337<sup>2</sup> = 2 147 117 569 366 078

**Если хотя бы одна из границ отрезка, в котором ищутся простые числа, находится на числовом луче правее значения 46 349, используется сегментированное решето Эратосфена.**

> **Конференция «Использование системы программирования PascalABC.NET в обучении программированию», 13.11.2021**

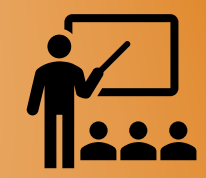

# **Благодарю за внимание!**

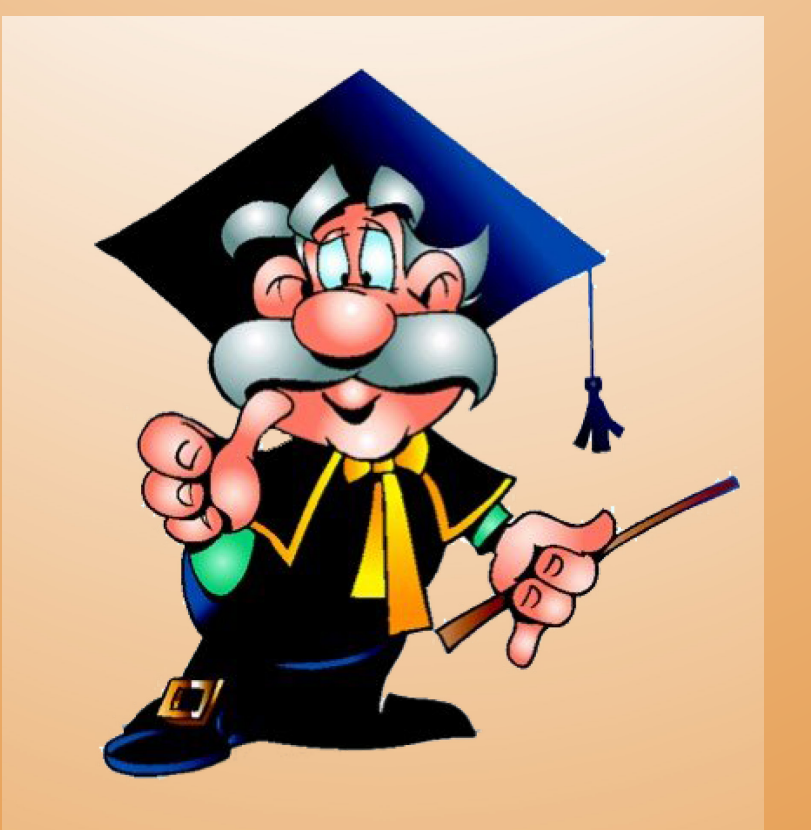

**Конференция «Использование системы программирования PascalABC.NET в обучении программированию», 13.11.2021**

> **Южный федеральный университет г. Ростов-на-Дону**